Avid Media [Composer](http://documents.inmanuals.com/to.php?q=Avid Media Composer 5 Error Code 7) 5 Error Code 7 >[>>>CLICK](http://documents.inmanuals.com/to.php?q=Avid Media Composer 5 Error Code 7) HERE<<<

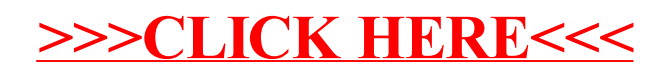